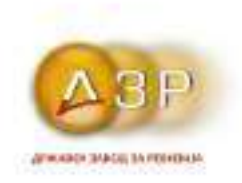

ул. Македонија 12/3 1000 Cronie Република Македонија Ten: +389 2 3211 262 Факс: +389 2 3126 311 e-mail: dzr@dzcgov.mk www.dzr.gov.mk

Број: 09-268/4 Дата: 05.05.2016

# КОНЕЧЕН ИЗВЕШТАЈ НА ОВЛАСТЕНИОТ ДРЖАВЕН РЕВИЗОР

Државниот завод за ревизија изврши ревизија на финансиските извештаи на Јавно обвинителство на Република Македонија (во понатамошниот текст ЈОРМ) на сметката за основниот буџет (637) за 2014 година, заедно со ревизија на усогласеност.

За финансиските извештаи на ЈОРМ за 2014 година изразивме мислење со резерва за вистинитоста и објективноста на финансиските извештаи и за усогласеноста со законската регулатива, упатства и воспоставени политики.

Не е вршена ревизија ниту е издаден било каков извештај, за финансиските извештаи на Јавното обвинителство на Република Македонија за годините кои и претходат на годината која е предмет на оваа ревизија.

Со извршената ревизија на финансиските извештаи на ЈОРМ за 2014 година, констатиравме дека ЈОРМ нема преземено активности за спроведување на попис на средствата и изворите на средствата со состојба 31.12.2014 година. Во текот на 2015 година спроведен е вонреден попис за усогласување на состојбата на средствата и нивните извори со состојба на ден 23.03.2015 година, при што утврдивме дека одговорното лице нема донесено одлука за усвојување на истиот. За утврдените состојби дадени се препораки до одговорното лице во ЈОРМ со цел преземање мерки за надминување на состојбите.

Ревизијата обелодени состојби кои имаат влијание врз континуитетот и работата на обвинителството и тоа во делот на:

уредување на начинот на пресметка и исплата на надоместок за дежурство на јавните обвинители,

- состојбата на бројот на јавните обвинители, јавнообвинителската стручна служба и техничкиот персонал за извршување на функцијата на јавното обвинителство,
- прифатени корекции со кои е извршено сметководствено евидентирање на градежниот објект на обвинителството.

Ревизијата истакнува постоење на системски слабости, од кои позначајни се:

- определување на висина на надоместокот за закупнина на стан за јавни обвинители, кои како избрани лица немаат сопствен стан во седиштето на јавното обвинителство,
- начинот на ангажирање на вештаци во постапката,
- отсуство на акт за уредување на начинот на пресметка на платата на лицата вработени во јавното обвинителство кои извршуваат технички и помошни работи и кои немаат статус на административни службеници.

Од страна на одговорните лица на субјектот, не се добиени забелешки на Нацрт извештајот на овластениот државен ревизор.

## 1. Вовед

- 1.1. Извршивме ревизија на приложените финансиски извештаи на страна од 14 до 16 заедно со ревизија на усогласеност на Јавно обвинителство на Република Македонија на сметката на основниот буџет (637), кои се состојат од биланс на состојба на ден 31 декември, биланс на приходи и расходи за годината која завршува со тој датум и преглед на значајни сметководствени политики и објаснувачки белешки кон финансиските извештаи.
- 1.2. Ревизијата на финансиските извештаи од точка 1.1. на овој извештај е извршена согласно член 22 став 1 од Законот за државната ревизија и Годишната програма за работа на Државниот завод за ревизија согласно член 23 од Законот за државна ревизија.
- 1.3. Не е вршена ревизија, ниту сме издале било каков извештај, за финансиските извештаи на Јавното обвинителство на Република Македонија за годините кои и претходат на годината која е предмет на оваа ревизија.
- 1.4. Финансиските извештаи од точка 1.1. на овој извештај е одговорност на раководството на Јавното обвинителство на РМ застапувано од:
	- Марко Зврлевски, Јавен обвинител на Република Македонија од 21.01.2013 година.

Оваа одговорност вклучува дизајнирање, имплементација и одржување на интерна контрола која што е релевантна за подготвување и објективно презентирање на финансиските извештаи коишто се ослободени од материјално погрешни прикажувања, без разлика дали се резултат на измами или грешки, избор и примена на соодветни сметководствени политики, како и правење на сметководствени проценки кои што се разумни во околностите.

Раководството на субјектот е исто така одговорно за осигурување дека активностите, финансиските трансакции и информации, рефлектирани во финансиските извештаи се во согласност со релевантната законска регулатива, упатства и воспоставени политики.

1.5. Одговорност на ревизорите е да изразат мислење за финансиските извештаи од точка 1.1., врз основа на извршената ревизија. Оваа одговорност вклучува и изразување мислење за тоа, дали активностите, финансиските трансакции и информации рефлектирани во финансиските извештаи се, во сите материјални аспекти, во согласност со релевантната законска регулатива, упатства и воспоставени политики.

Оваа одговорност вклучува извршување на постапки за добивање ревизорски доказ за тоа дали приходите и трошоците се користени за планираните намени утврдени од страна на законодавецот. Таквите постапки вклучуваат и проценка на ризикот од неусогласеност.

Ревизијата е извршена во согласност со Ревизорските стандарди на Врховните ревизорски институции (ISSAI). Овие стандарди налагаат да ги почитуваме етичките барања и да ја планираме и извршиме ревизијата со цел да добиеме разумно уверување за тоа дали финансиските извештаи се ослободени од материјално погрешни прикажувања. Ревизијата вклучува извршување на постапки за прибавување на достатни соодветни ревизорски докази како поткрепа на нашите заклучоци. Избраните постапки зависат од расудувањето на ревизорот, вклучувајќи ја и проценката на ризикот од материјална неусогласеност, без разлика дали е резултат на измами или грешки.

При процена на ризикот, ревизорот ги разгледува внатрешните контроли релевантни за подготвување и објективно презентирање на финансиските извештаи со цел да се дизајнираат ревизорски постапки кои се соодветни во околностите, но не за целите на изразување на мислење за ефективноста на внатрешните контроли на субјектот. Ревизијата исто така вклучува оценка на соодветноста на користените сметководствени политики и на разумноста на сметководствени проценки направени од страна на раководството на субјектот, како и оценка на севкупното презентирање на финансиските извештаи. Веруваме дека ревизорските докази коишто ги имаме прибавено се достатни и соодветни за да обезбедат основа за нашето ревизорско мислење.

## 2. Цели, заснованост и период на вршење на ревизијата

2.1. Цел на ревизијата на финансиските извештаи е да му овозможи на ревизорот да добие разумно уверување за тоа дали финансиските извештаи земени како целина се ослободени од материјално погрешни прикажувања било поради измама или поради грешка, овозможувајќи му на ревизорот да изрази мислење за тоа дали финансиските извештаи се изготвени, во сите материјални аспекти, во согласност со применливата рамка за финансиско известување и да известува за финансиските извештаи и да комуницира, во согласност со ревизорските наоди.

Цел на ревизијата на усогласеност во врска со ревизијата на финансиските извештаи е ревизорот да добие разумно уверување за тоа дали активностите, финансиските трансакции и информациите рефлектирани во финансиските извештаи се, во сите материјални аспекти, во согласност со релевантната законска регулатива, упатства и воспоставени политики и да ја известува законодавната власт и други соодветни тела за наоди и расудувања.

- 2.2. Финансиските извештаи кои се предмет на овој извештај се засновани врз завршната сметка составена според применливата рамка за финансиско известување во Република Македонија и со прифатени и спроведени извесни корекции од страна на субјектот, како резултат на утврдени погрешни прикажувања.
- 2.3. Ревизијата од точка 1.1. погоре е планирана и извршена во периодот од 02.11.2015 до 18.12.2015 година кај Јавното обвинителство на Република Македонија од тим на Државниот завод за ревизија.

## 3. Наоди и препораки

Прашањата кои ги покрива овој извештај беа дискутирани на завршниот состанок со раководството и одговорните лица на субјектот - предмет на ревизија, одржан на ден 16.02.2016 година.

Не се примени забелешки по Нацрт извештајот на овластениот државен ревизор број 09-268/1 од 10.03.2016 година.

## 3.1. Финансиски извештаи

## Биланс на состојба

- 3.1.1. ЈОРМ нема преземено активности за спроведување на попис на средствата и изворите на средствата со состојба 31.12.2014 година. Во текот на 2015 година донесена е Одлука за спроведување на вонреден, целосен попис за усогласување на состојбата на средствата и обврските со состојба на ден 23.03.2015 година. Со извршениот увид во расположливата документација во врска со спроведениот вонреден попис ревизијата ги утврди следниве состојби:
	- не е извршен попис на градежниот објект во кој е сместено ЈОРМ;  $\sim$
	- нецелосно пополнети пописни листи за извршениот попис, кои во голем дел содржат податоци само за количината на материјалните средства, додека вредносните показатели поединечно за секое средство не се внесени во пописните листи, со што е оневозможено вредносно усогласување на фактичката со сметководствената состојба;
	- пописните листи ги вклучуваат сите затечени материјални средства за кои не постои целосна потврда за нивната сопственост;
	- голем дел од материјалните средства не се обележани со инвентарни  $\omega_{\rm{eff}}$ броеви и
	- $\omega_{\rm{eff}}$ поради постоење неусогласеност на номенклатурните/инвентарните броеви во сметководствената евиденција со истите на опремата, пописната комисија не била во можност да изврши целосно

усогласување на состојбата на материјалните средства утврдена со пописот и сметководствената евиденција.

Неоспорувајќи ги превземените активности од страна на пописната комисија за поврзување на материјалните средства со лицата кои се нивни корисници, просториите во кои средствата се сместени и нивното усогласување со сметководствената евиденција, утврдивме дека до денот на известување од извршената ревизија, од страна на одговорното лице не е донесена одлука за усвојување на извештајот за извршениот попис и истата не е спроведена во сметководствената евиденција.

Истакнуваме, дека со примена на ревизорски техники констатиравме дека состојбата на обврските искажани во финансиските извештаи се реално и објективно прикажани.

Неспроведениот попис, како активност за усогласување на состојбата на средствата и нивните извори искажани во сметководствената евиденција со фактичката состојба утврдена со пописот, создава ризик за нереално и необјективно искажување на податоците во финансискиот извештај Биланс на состојба на ден 31 декември и намалување на квалитетот на информациите кои ги даваат финансиските извештаи.

# Препорака:

Одговорното лице на Јавното обвинителство на РМ потребно е да ги преземе следните активности:

- пописот да биде извршен во законски пропишаните рокови;
- пописот да биде целосен, односно да ги опфати сите средства, побарувања и обврски со кои располага и кои ги користи;
- да се спроведе усогласување на фактичката состојба со сметководствената  $\mathbb{L}^{\mathbb{N}}$ состојба;
- да се обезбедат документи/докази за целосна потврда на сопственост на материјалните средства (опрема, мебел),
- материјалните средства да се обележат со инвентарни броеви.
- да се изготви Извештај од страна на секоја комисија за попис, вклучувајќи ја и Централната пописна комисија и
- да се изготви одлука за усвојување на извештајот за извршениот попис, со вклучување на сите констатирани состојби, кусоци, вишоци и расходи и нејзино спроведување во сметководствената евиденција.

## Основ за изразување на мислење

Вкупен ефект од изнесениот наод кој е основ за изразување на мислење искажан во точката 3.1.1, а кој се однесува на неспроведен попис на средствата и изворите на средствата со состојба 31.12.2014 година има влијание врз издаденото мислење од страна на ревизијата.

#### 4. Ревизорско мислење

#### Мислење за финансиски извештаи

Според наше мислење, со исклучок на ефектот на прашањата изнесени во точката 3.1. финансиските извештаи ги прикажуваат вистинито и објективно, во сите материјални аспекти, финансиската состојба на Јавното обвинителство на Република Македонија на ден 31 декември 2014 година, како и резултатите на финансиските активности за годината која завршува со тој датум, во согласност со важечката законска регулатива.

### Мислење за усогласеност со закони и прописи

Според наше мислење, со исклучок на ефектот на прашањата изнесени во точката 3.1. активностите, финансиските трансакции и информации, рефлектирани во финансиските извештаи на Јавното обвинителство на Република Македонија, во сите материјални аспекти се во согласност со релевантната законска регулатива, упатства и воспоставени политики.

#### $5<sub>1</sub>$ Нагласување на прашања за неизвесност или континуитет

5.1. Јавното обвинителство е самостоен државен орган, кој е организирано како Јавно обвинителство на Република Македонија (1), вишо јавно обвинителство (4), Основно јавно обвинителство за гонење на организиран криминал и корупција (1) и основно јавно обвинителство (22). Јавното обвинителство е организирано врз основа на принципите на хиерархија и субординација. Прописите за внатрешно работење на јавните обвинителства ги донесува Јавниот обвинител на Република Македонија.

Ревизијата изврши увид и анализа во актот за организација и систематизација на работните места во јавното обвинителство, во однос на предвидени и пополнети работни места која се однесува за ЈОРМ како единка корисник.

јавнообвинителската Bo однос стручна служба (стручно на административните службеници) и техничкиот персонал, констатиравме дека заклучно со 31.12.2014 година од вкупно предвидени 86 работни места, пополнети се 33 односно 38,37%, што укажува дека ЈОРМ своето работење го извршува со помалку од половина од потребните човечки ресурси, меѓу кои и не се назначени потребниот број на раководители на одделни сектори/ одделенија.

Истакнуваме дека почнувајќи од 01.12.2013 година, со влегување во сила на одредбите на новиот Закон за кривична постапка ("Службен весник на РМ бр. 150/2010, 51/2011 и 100/2012"), сите јавните обвинителства се здобија со

зголемени законски надлежности, односно севкупната предистражна и истражна постапка од судовите е пренесена на јавните обвинителства.

За утврдување на потребните капацитети на јавното обвинителство за спроведување на погоре наведените надлежности, ЈОРМ има изготвено анализа<sup>1</sup>, во која е истакната потребата од зајакнување на капацитетите по однос на бројот на јавните обвинители, јавнообвинителската стручна служба (стручно административните службеници) и техничкиот персонал, заради непречено извршување на функцијата на јавното обвинителство.

Врз основа на податоците наведени во анализата, утврдено е дека јавното обвинителство се соочува со проблем поради недостаток на човечки ресурси и тоа не само на ниво на ЈОРМ, туку и на ниво на сите единки корисници, од причина што истите законски надлежности се спроведуваат кај сите јавни обвинителства на територијата на РМ.

Состојбата во однос на предвидени и пополнети работни места во јавното обвинителство е прикажана во графиконот кој следи.

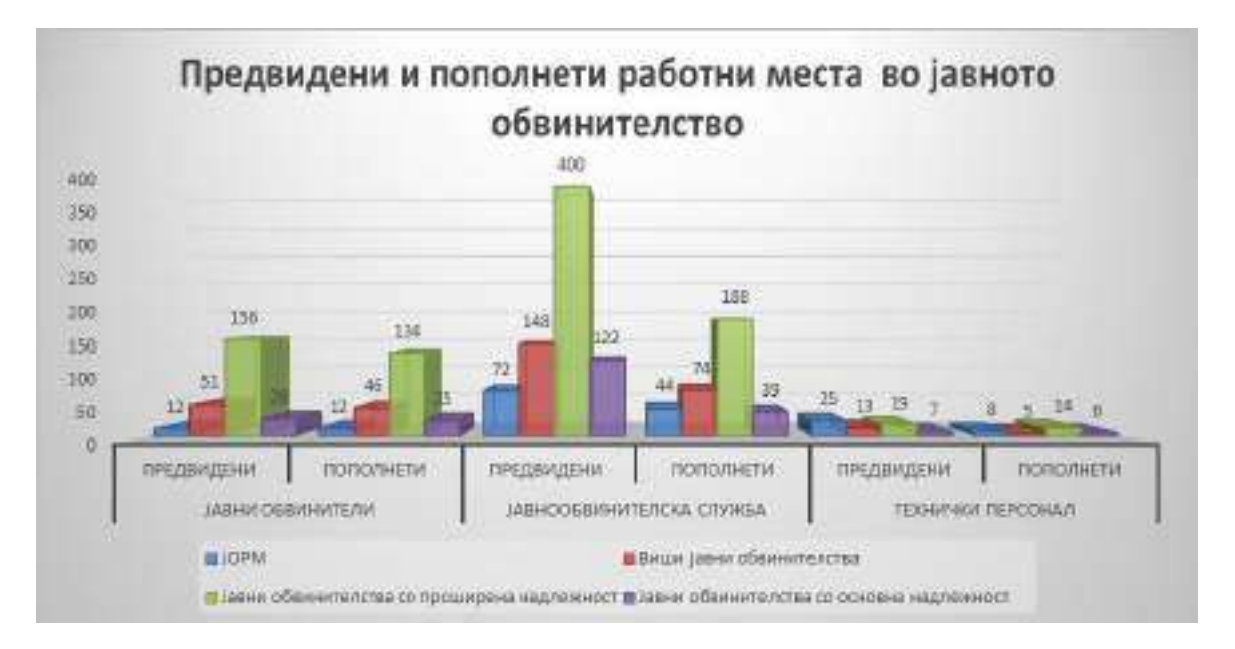

Заради надминување на наведената состојба и обезбедување на потребниот број на вработени заради ефикасното и навремено извршување на законските надлежности во јавното обвинителство, во периодот 2013 и 2014 година, поднесени се Барања за добивање на согласности за вработување на вкупно 325 лица од редот на јавнообвинителската стручна служба (стручно административните службеници) и техничкиот персонал,  $3a$ кои Министерство за финансии има дадено согласност за обезбедени средства за вработување на единаесет лица.

 $2<sup>1</sup>$ 

 $^1$  Анализа на потребните капацитети на Јавното обвинителство број А бр.121/2013 година Ревизорски тим: 8 Овластен државен ревизор  $1.$ 

5.2. Со одредбите на постојната законска регулатива уредено е дека јавните обвинители за извршеното дежурство имаат право на надоместок. Распоредот и времетраењето на дежурствата е определен од јавниот обвинител кој раководи со соодветното јавно обвинителство за секој започнат месец.

Со член 12 од Законот за платите на јавните обвинители ("Службен весник на РМ" број 153/09, 67/10 и 97/10), уредено е дека јавниот обвинител има право на надоместокот за дежурство и тоа во соодветен процент пресметан од износот на дневницата за службеното патување утврдено на ниво на РМ.

Согласно Законот за изменување и дополнување на Законот за извршување на буџетот за 2010 година, дневница за службени патувања во РМ не е предвидена, што подразбира и непостоење на основица за пресметување на надоместокот за дежурствата.

Истакнуваме дека во периодот од 2010 до 2014 година не е извршена исплата на надоместок по основ на дежурство, поради необезбедени средства со буџетот на јавното обвинителство за наведениот период.

Како резултат на неисплатени надоместоци за извршените дежурства, во јавните обвинителства поведени се 14 судски постапки во кои како тужена страна се јавуваат јавните обвинителства. Во текот на 2014 година, завршена е една судска постапка во кои усвоено е тужбеното барање на тужителот, поради што од буџетот на јавното обвинителство се исплатени се средства во вкупен износ од 355 илјади денари, додека за останатите постапки до моментот на завршување на ревизијата конечниот исход не е познат.

Оваа состојба би можела да има влијание врз билансните позиции во периодот по завршување на ревизијата.

Во насока на надминување на наведената состојба, на ден 30.12.2015 година донесен е Закон за изменување и дополнување на Законот за платите на јавните обвинители, со кој е уредено дека висината на надоместокот на дежурство, со правилник, ќе ја утврди Јавниот обвинител на РМ, по претходна согласност од министерот за финансии. До денот на известувањето од извршената ревизија, во тек е изготвување на нацрт правилник.

5.3. Јавното обвинителство преку Инструментот за пред пристапна помош (ИПА) е учесник во проектот "Поддршка за реформата на кривичниот систем". Целта на проектот е јакнење на капацитетите на јавните обвинители и другите релевантни институции вклучени во спроведувањето на реформираното кривично законодавство. Согласно предвидените проектни активности Секторот за Централно финансирање и склучување на договори во рамки на Министерството за финансии (ЦФЦД) склучил Договор за набавка на специјализирана опрема за истражните центри, која во текот на 2014 година е

испорачана и инсталирана во јавните обвинителства, за што на ревизијата и беше презентирана документација (испратници, работни налози и останата документација за прием предвидена со договорот). Согласно воспоставените процедури на ЦФЦД, сметководствената евиденција на сите трансакции кои се однесуваат на постојани средства ја воспоставува и води ЦФЦД се до крајот на проектот, кога сопственоста со договор и Одлука на Владата на РМ ќе се пренесе на јавното обвинителство.

- 5.4. Јавното обвинителство на РМ својата дејност ја врши во градежен објект кој со Одлука за давање на трајно користење на недвижни ствари на ден 09.09.2014 година му е доделен на трајно користење без надоместок. Вредноста на градежниот објект сметководствено е искажана/евидентирана во Билансот на состојба на ден 31.12.2015 година на износ од 866.263 илјади денари, врз основа на податоци добиени од Службата за општи и заеднички работи која ги има спроведено сите активности во врска со изградбата на новиот објект. Согласно доставеното известување, наведено е дека износот на вредноста на градежниот објект се однесува на вкупните вложувања за недвижниот и движен имот наменет за ЈОРМ. Заради обезбедување на точни податоци за вредноста на градежниот објекти, како и за вредноста за опремата која е вградена во истиот а со цел обезбедување на веродостојни документи и податоци кои ќе претставуваат основ на сметководствено евидентирање на постојаните средства, ЈОРМ се има обратено до Службата за општи и заеднички работи. До денот на известување од вршењето на ревизијата, ЈОРМ ги нема добиено потребните податоци и информации во врска со градежниот објект.
- 5.5. Во текот на ревизијата од страна на ЈОРМ извршени се корекции кои предизвикуваат зголемување во активата и пасивата на финансискиот извештај Биланс на состојба, во налог за книжење број 0194 од 31.12.2015 година, со кој е извршено сметководствено евидентирање на набавната вредност на материјални средства - градежен објект во износ од 866.263 илјади денари, поради непреземени активности за навремено евидентирање на истиот.

# 6. Останати прашања

6.1. Согласно одредбите од Закон за кривична постапка ("Службен весник на РМ бр. 150/2010, 51/2011 и 100/2012"), јавниот обвинител може да определи вештачење и тоа во услови кога за утврдување или оцена на некој важен факт треба да се прибави наод и мислење од лице кое располага со потребното стручно знаење. Вештачењето го вршат вештаци запишани во Регистарот на вештаци. Ако за определен вид на вештачење постои високо образовна

установа, научна установа или стручна установа, или вештачењето може да се изврши во рамките на орган на државна управа, таквите вештачења, а особено посложените, ќе се доверуваат по правило на таква установа, односно орган.

Со извршениот увид во начинот на ангажирање на вештаците - физички лица во јавното обвинителство, ревизијата утврди дека јавниот обвинител определува кои вештаци ќе бидат вклучени во постапката.

Ревизијата укажува за потребно да се преиспита можноста за уредување на начинот на избор на вештаци, со цел намалување на ризикот од субјективизам при нивниот избор.

6.2. Со Законот за јавно обвинителство и Законот за платите на јавните обвинители, уредено е дека јавниот обвинител кој нема сопствен стан во седиштето на јавното обвинителство има право на користење на соодветен службен стан.

Согласно член 9 од Законот за извршување на буџетот за 2014 година, на лицата на кои им следува право на користење на службен стан. Владата на Република Македонија ќе им ја определи висината на надоместокот за закупнина на стан.

Со извршениот увид во донесената одлука<sup>2</sup> од Владата на РМ со која е определена висината на надоместокот за закупнина на стан, ревизијата утврди дека истата е донесена согласно одредбите од Законот за извршување на буџетот за 2009 година, кој закон престанува да важи со донесување на истиот за секоја наредна година.

Истакнуваме дека со одлуката со која се утврдува висината на надоместокот за закупнина, не се опфатени јавните обвинители како избрани лица од Советот на јавни обвинители, односно истата се однесува само за министрите, замениците министри и другите раководни работници и раководни држави службеници именувани од Владата на РМ.

Соочувајќи се со ваквата состојба, а имајќи го во предвид законското право за користење на стан за службени потреби од страна на јавните обвинители, јавното обвинителство се има обратено до Владата на РМ со барање за прецизирање и појаснување на одлуката во делот на утврдување на висината на наведениот надоместок. До денот на извршување на ревизијата јавното обвинителство нема добиено одговор по доставеното барање.

Во услови на отсуство на јасно дефинирање на висината за надоместокот на јавните обвинители за користење на службен стан, јавното обвинителство има донесено одлука со која висината на надоместокот ја има утврдено на ниво заменици министри, односно 300 евра месечно во денарска противвредност.

 $^2$  Одлуката за утврдување на висината на надоместокот за закупнина на стан број 19-442/1 од 19 мај 2009 година

Ревизијата укажува на потребата од преземање на активности за уредување на висината на надоместокот за закупнина на стан за јавните обвинители кои како избрани лица вршат јавни функции утврдени со Уставот и закон.

6.3. Системот на плати, надоместоци на плата, други надоместоци и примања на вработените во јавното јавното обвинителство се уредени со Законот за плата и други надоместоци на избрани и именувани лица во Република Македонија, Законот за плата на јавните обвинители и Законот за административни службеници.

Со одредбите од Законот за палта и други надоместоци на избрани и именувани лица во Република Македонија и Законот за плата на јавните обвинители се утврдени платите на функционерите именувани од страна на Собранието на РМ и Советот на јавните обвинители.

Согласно одредбите од Законот за административни службеници утврдени се системот на плати и надоместоци на плати на административните службеници, за кои Владата на Република Македонија со одлуки ги утврдува вредностите на бодот за платите за секоја година, без притоа да се уреди системот на плати и надоместоци на плати на лицата вработени во државните органи на Република Македонија кои извршуваат технички и помошни работи и кои немаат стекнато статус на административни службеници.

Согласно одредбите од Колективниот договор за државните, правосудните и органите на локалната самоуправа на Република Македонија, Владата на Република Македонија имала обврска да донесе посебен акт со еднакви критериуми за сите корисници на Буџетот, со кој би се уредиле и платите на лицата кои немаат стекнато статус на државни службеници.

Со донесување на Законот за минимална плата се утврдува висината на минималната плата и истата претставува најнискиот месечен износ на основна плата која работодавачот е должен да му ја исплати на работникот за работа извршена за полно работно време и исполнет нормиран учинок.

Согласно Законот за минимална плата, потребно е колективниот договор да се усогласи со одредбите на овој закон, најдоцна во рок од шест месеци од денот во влегување во сила на овој закон.

Отсуството на конкретното уредување на платите на вработените во јавното обвинителство кои немаат стекнато статус на државни службеници предизвикува:

разноликост во утврдувањето на платите на оваа категорија на вработени и нивна нерамноправна положба во однос на вработени во други државни органи, односно нивно уредување по затекната состојба од претходни години и

потешкотии во процесот на буџетирање и утврдување на потребното ниво на средства за оваа категорија на вработени во Буџетот на Република Македонија.

Со цел надминување на утврдената состојба потребно е јавното обвинителство во соработка со надлежните институции да преземе активности за изготвување на акт со кој ќе се утврди начинот на пресметка на платата на лицата вработени во јавното обвинителство кои извршуваат технички и помошни работи и кои немаат стекнато статус на административни службеници.

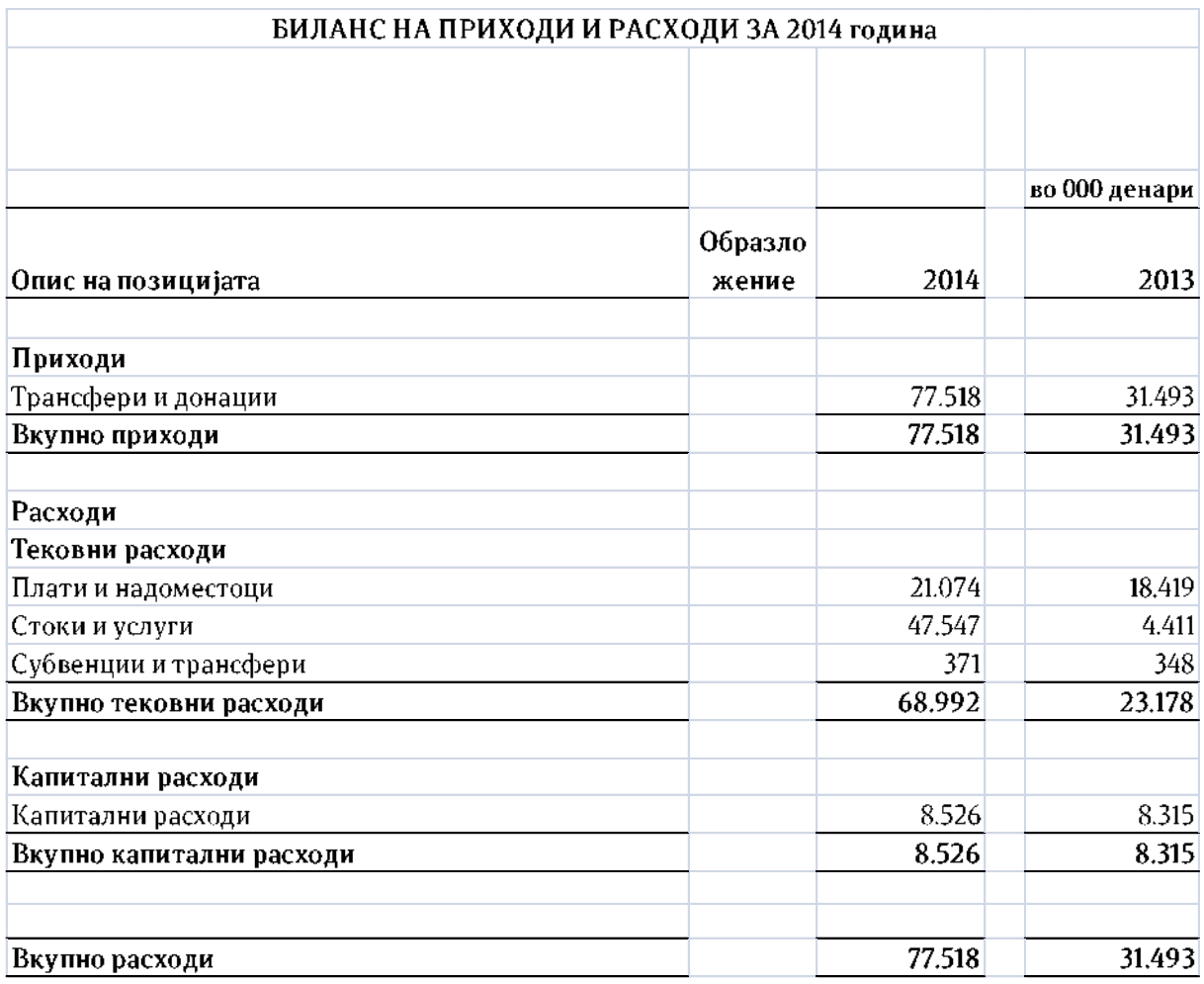

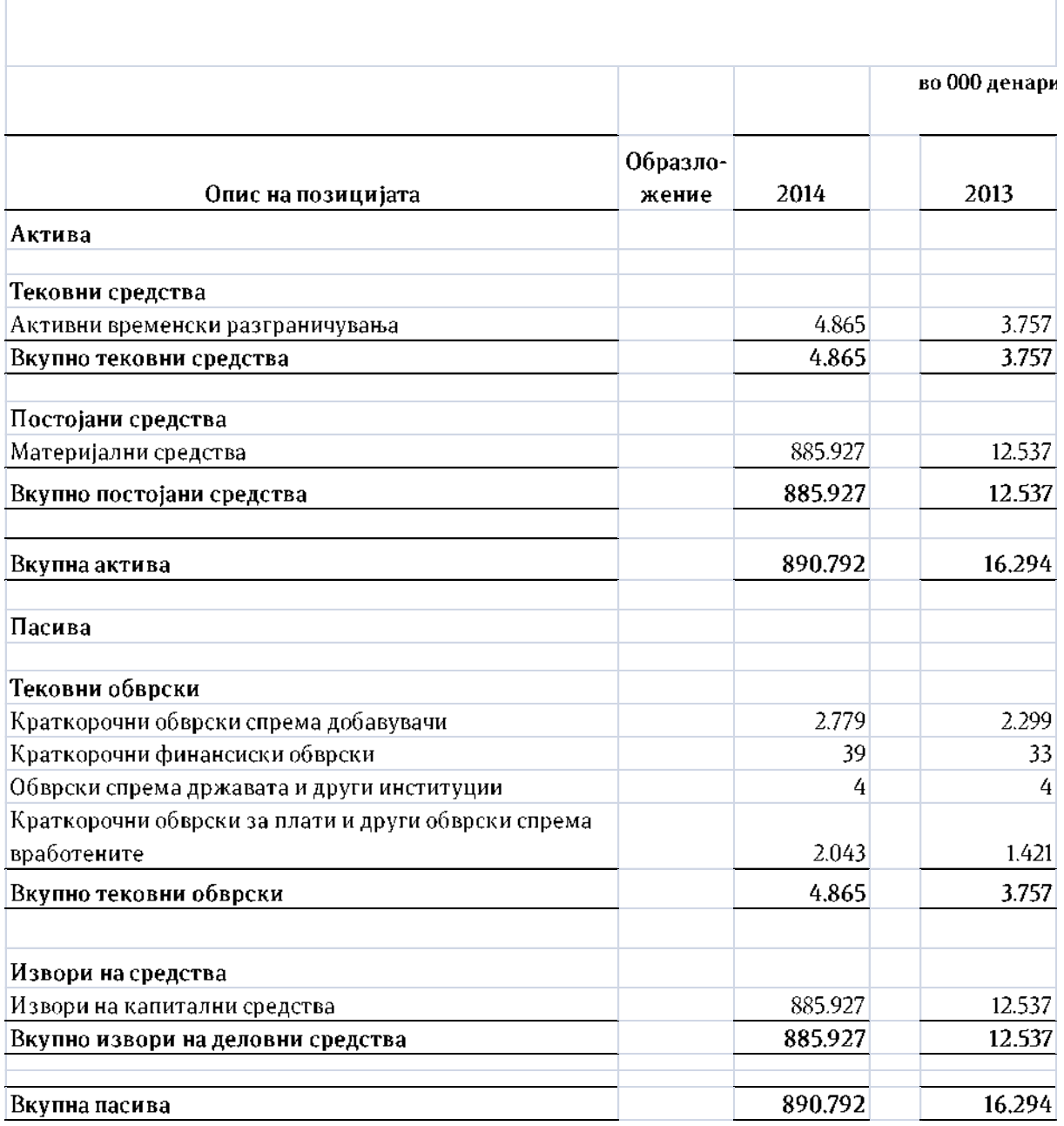

### БИЛАНС НА СОСТОЈБА НА ДЕН 31.ДЕКЕМВРИ

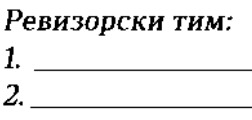

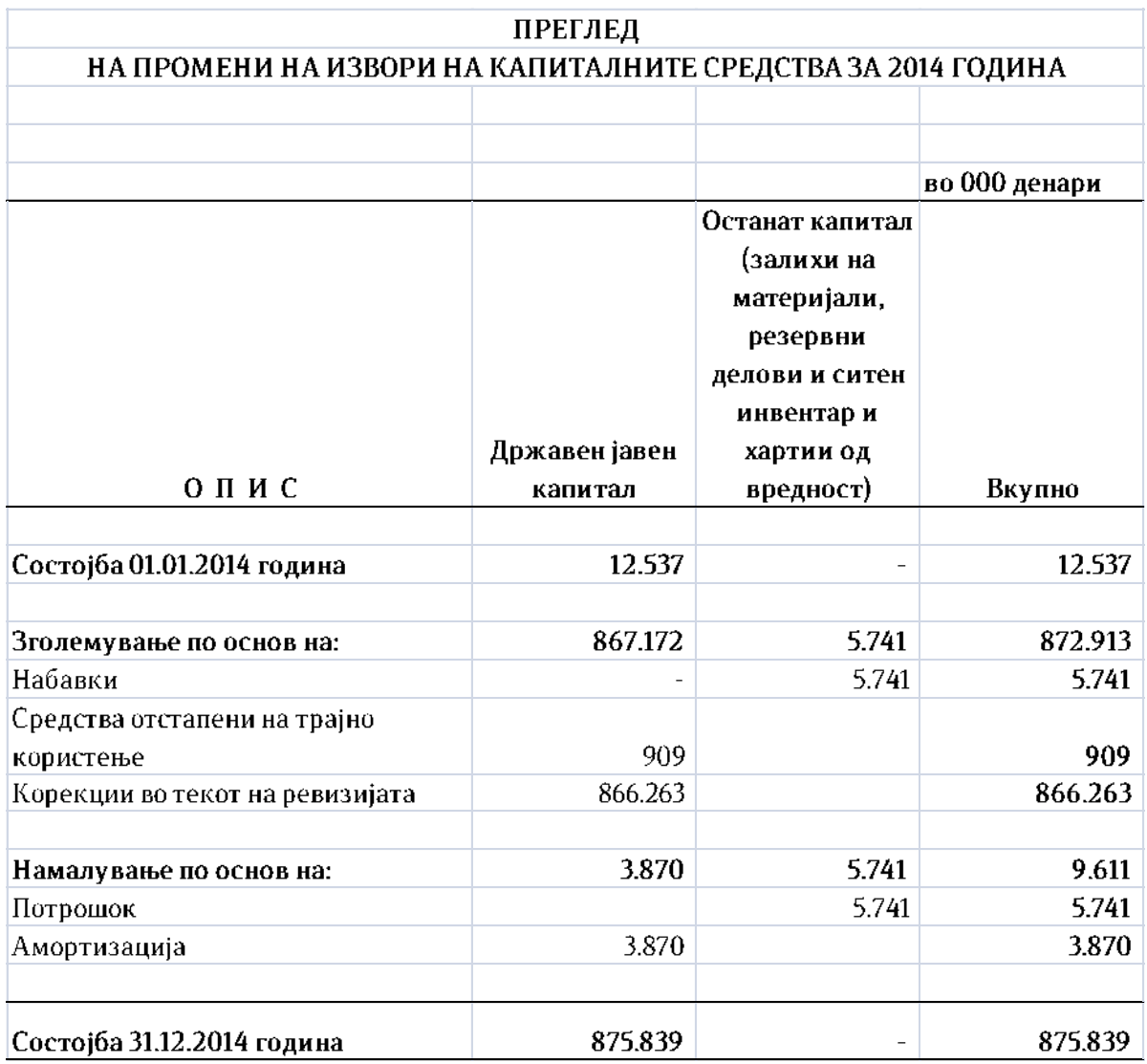